# **Modelling Layered Protocols in LOOPN**

C.A. **Lakos**  Department of Computer Science University of Tasmania, Hobart, TAS, Australia. **C.A.Lakos@cs.utas.edu.au** 

#### **Abstract**

*LOOPN is a language and simulator for specifying systems in terms of coloured timed petri nets. It includes*   $\alpha$ *object-oriented features such as subtyping, inheritance and polymorphism which allow for the convenient modularisation of complex specifications. This paper briefly de* $s$ cribes *LOOPN* and considers its application to the model*ling of layered network protocols.* 

#### **1 Introduction**

Petri **nets** have been used for **the** modelling and simulation of concurrent systems since their introduction in the 1960s by **C.A.** Petri. Interest continues in them unabated *(see*  [2], 161, for example). The simplicity of the model makes automated analysis possible though such analysis suffers from the common problem of state space explosion. Recent work suggests that these limitations may be surmountable in some cases  $[20]$ ,  $[21]$ ,  $[22]$ .

The modelling of large concurrent systems demands some form of modularisation to break down the complexity 1181. Recent interest in object-oriented programming has prompted the application of these concepts to the modularisation of petri nets [l]. LOOPN, a Language for Object-oriented Petri Nets, is one approach to this synthesis of ideas.

The primary motivation for the development of LOOPN was the provision of an appropriate tool for teaching layered network protocols. Originally, a Protocol Workshop 13 was **used,** which displayed on **a** character screen the flow of messages associated with the simulation of **Tannenbaum's Data Link** protocols [19]. **The** major shortcoming of this tool was that the protocols were fixed leaving little or no room for experimentation. Initially a system was developed for the specification and simulation of petri nets. This was later extended to include objectoriented features *so* that more complex protocols could be demonstrated and investigated in an appropriate environment. We anticipate that these techniques will have desirable spinoffs for the analysis of petri nets.

C.D. Keen Department of Computer Science University of Tasmania, Hobart, TAS, Australia. C.D.Keen@cs.utas.edu.au

This work has some points of contact with the earlier PROT nets [l] which had a more complete simulation package than we are currently presenting. However, it limited the object-orientation to the declaration of petri net modules and instances (without inheritance and without object-oriented declaration of token **types);** it had a proliferation of files (with some of a net description being given graphically and some textually); and the notation was rather cryptic (to simplify the mapping into the target language Pascal).

In this paper we present an overview of the current design of LOOPN and then consider its application to the modelling of layered network **protocols.** 

# **2 Overview of LOOPN**

The petri nets which are described by LOOPN **are** an extension of coloured nets with the provision of objectoriented features. **As** a simple running example, we consider the dining philosophers net of Fig **2.1** taken

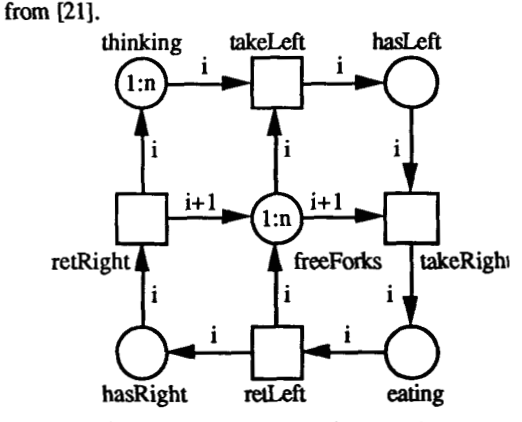

Fig 2.1 Dining philosophers **petri** net

The description of a petri net in **LOOPN** includes the declaration of constants, types, places, and transitions. Declarations generally follow the **syntax** of Pascal [9].

# $TH0386-3/91/0000/0106/501.00@1991$  IBBB  $\frac{7110386-3/91/0000/0}{}$

**106** 

#### **2.1 Type declarations**

Type declarations include a subset of Pascal **type** declarations - in particular, enumerations, predefined **types**  (integer, **real,** boolean, char), strings, single dimensioned arrays and records. We refer to these **as** basic **types.**  Basic **types** *can* be defined in **terms** of other basic types in the **usual** way.

LOOPN **also** supports the declaration of **token types.**  These are defined as extended record structures which en**capsulate** a set of **data** fields (each of some basic **type)** and a set of **associated** functions in a single object. The data fields determine the range of possible colour combinations that tokens of this **type** may assume.

A place holds a list of tokens of a specified token **type.**  Each time **a** token is added to a place, it is timestamped according to the current simulation time. Suitable use of these time stamps allows LOOPN nets to be interpreted as timed or stochastic nets [7], [15].

In true object-oriented style, a token type is declared **as**  a subtype of one or more other token types, and thus inherits the parents' **data** fields and functions. It may augment the features of the parent and may ovemde the parent's defined functions. The most elementary token type, which all others ultimately inherit is called *null.*  While it **has** no data fields, it includes definitions of the functions *first, last, delay,* which are therefore available to every other token type. These functions interrogate the token time stamps. The functions first, last are pammeterless functions returning true if *the* specified token is the first, respectively last, token to arrive at the place. The function  $delay(t)$  returns true if the token has been resident *at* **the** place for time *t.* The **notation** for referencing such token functions is

tokenid . functionid ( functionargs )

For example, the token type declaration for the dining TYPE philosophers net would **be:** 

```
phil-num = l..n; 
Phil-type = 
      TOKEN mull WITH
         ph : Phil-num ; 
         next = phi]_num : self.php \mod n + 1;
         has (p:phi1_num) = EXISTS x: x.php = p;END;
```
This declares a token type which is a subtype of *null,*  with a field holding a philosopher number. The function next **returns** the number of the neighbouring philosopher. Note that the identifier *self* can be **used** to refer to the current token. The function *has* can be **used** to determine if a place contains a specified philosopher. The existential **quantifier** *EXISTS* ranges over all **the** tokens currently at a place.

# **2.2 Places**

Places are declared to be of a specified token **type,** thus limiting the tokens which may **be** resident at that place. Place declarations may **also** *specify* **an optional** restriction which imposes a universal filter on **the** place. Only those tokens satisfying the restriction **are** visible to the net, whether for the purposes of firing transitions or for evaluating conditions on the tokens at the place. This universal filter is useful for localising **or** encapsulating **the desired** place behaviour, but it *can* be consided simply **as** syntactic sugar for the conjoining of this condition to every transition taking input tokens from the place.

For example, the place declaration below specifies that philosopher tokens must reside in the place eating for **two** simulated time units before being visible.

PLACE **eating** : **phil-type I self.delay (2);** 

If the selection criteria on a place does not depend on one of these time related functions then the selection ranges over all the tokens at the place.

### **2.3 Transitions**

Transitions specify input places, output places, and auxiliary actions, each component being optional. (Unlike PROT nets [ **11,** LOOPN **has** no restrictions on *the* number of input and output places of **a** given token **type.)** Each input token is explicitly named, together with the place from which it is derived. There is also an optional condition which the selected token must satisfy in order for the transition to fire. Such conditions **are** equivalent **to** the global restrictions applied to places, except *that* the restriction of token visibility is now local to **the** transition rather than global. Input conditions thus provide **an ad-**

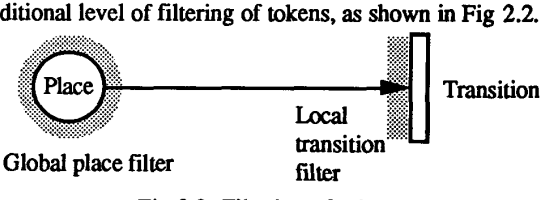

Fig 2.2 Filtering of tokens

The transition output places are also explicitly named, together with the tokens which are to be added **to** those places. All token identifiers have scope local to the transition. The token values may be copies of existing (input) tokens, copies of existing tokens with certain named fields changed, or newly generated tokens with values specified for named fields. The optional auxiliary action of **a** transition consist of one or more procedure calls. It does not affect the firing of the net, but allows interaction with the outside world. Typically it **is** used to report the progress of the simulation.

For example, the transition for a philosopher to pick up a right hand fork would **be:** 

```
TRANSITION takeRight;
   INPUT ic-hasleft; 
            j \leq- freeForks | j.ph = i.next;
   OUTPUT eating <- i;
```
#### **2.4 Modules and module instances**

A petri net in LOOPN is coded **as one** or more modules, each of which consists (in the simplest case) of constant, type, place, and transition declarations. Immediately preceding the transitions is the initialisation for the module. Syntactically, this is similar **to** a transition with no inputs specified. Semantically, it is executed once at startup to establish the initial petri net marking of the module.

For example, the module for the dining philosophers would be:

```
MODULE philosophers (CONST which: integer); 
    CONST n = 5:
    TYPE phil_num = 1..n;
    PLACE thinking, eating, freeForks. 
    INITTAI ISATION:
              phil\_type = ...;hasLeft, hasRight : phil_type;
       OUTPUT thinking \langle -i \cdot 1 \rangle = \int \rho h \cdot 1 \cdot \rho;
                 thinking \langle -i2 \rangle = [\text{ph}:2];... TRANSITION takeleft; 
       INPUT i <- thinking;
       OurPuT hasleft <- i; 
       ACI'ION printf ("Philosopher %d has raised 
                 j <- freeForks | j.ph = i.ph;
                        her left fork", i.ph);
    ... 
    ACCESS is_thinking (p:phil_num) =
                         boolean: thinking.has (p); 
                         boolean: eating.has (p); 
              is_eating (p:phi_1-num) =
```
#### **END MODULE**

 $T<sub>1</sub>$ 

Complex petri nets may be built up by including in a module instances of other modules. In the Eiffel terminology, a module may be a client of other modules **[16].**  For example, from dining philosophers module above, we could build a module for a lodge containing three rooms of dining philosophers by including three instances: MODULE lodge;

**CONST**  $first = 1$ ;  $second = 2$ ;  $third = 3$ ; **INlTIALISATION,** ( **No** additional initialisation ) INSTANCE firstRoom : philosophers (first); INSTANCE secondRoom: philosophers (second); INSTANCE thirdRoom : philosophers (third); ENDMODULE

The **declaration** of an instance effectively duplicates the associated subnet, including its places, transitions and nested instances. It is therefore not permissible **to** instantiate modules recursively, i.e. within module *M* it is not permissible to instantiate *M.* 

Modules can interact with their environment in a number of ways. At the simplest level, they may include constant parameters, *so* **that** an instance can determine its identity (out of a number of instances). Thus the above dining philosophers module has a constant integer parameter so that the module *code can* determine the particular **toom** of dining philosophers to which it pertains.

Secondly, a module may interact with its environment by declaring parameter places. Here the interaction **with**  the environment is by transferring tokens into **and** out of the module. Because of this interfxe **to** places, modules may be thought of **as** super *tramifions* **(as opposed to**  super places [18], the latter not being provided in LOOPN). Parameter places may be declared with usage *INPUT, OUTPUT* or *INOUT* (i.e. input and output). Only those parameters with *INPUT* or *INOUT* usage may have a restriction attached, in which *case* the tokens in that place are only visible within the module if that condition is satisfied in addition to other global visibility restrictions.

A third form of interaction is **to** provide access functions, which support the querying of the module state without the need to transfer tokens. In the dining philosophers module, we provided access functions **to** detemine whether a given philosopher is eating or thinking. The access functions of a module instance may be referenced in the usual fashion:

instanceid . functionid ( functionargs )

In order to support flexible access **to** a module's access functions, it is **necessary** to allow module instances to be parameters **to** modules.

LOOPN supports the defition of **subclasses** of modules, with inheritance. A module can be defined to be a subtype of another module and inherit all of the features of its parent module type. (Currently only single inheritance is implemented but multiple inheritance **is** being considered.) A module subtype *can* augment the features of its parent and *can* override declared identifiers of **the** parent. Polymorphism of modules is supported by allowing an instance of a module subtype to be used where an instance of a parent module type is specified. In this way, complex petri nets may be built by including instances of other modules, and by augmenting or modifying existing modules.

For example,we could extend the dining philosophers module to allow each philosopher **to** cany a book, which may **be** exchanged while the philosopher is thinking. This module would be defined:

```
MODULE learned_philosophers = philosophers;<br>CONST m = 100; \{100 \text{ books available}\}= O..m; ( Book 0 for no book ) 
TYPE book-num 
                                CONST m=100; ( 100 books available ) 
          book-type = ToKENnullWlTH 
                             bk : book-nun; 
                             END; 
                             END. 
              hasLeft, hasRight : new_phil;
              freeBooks : book-type; 
           new-phi1 = TOKEN Phil-type., book-type 
   PLACE thinking, eating, freeForks, 
   INITIALISATION;
       OUTPUT thinking \langle -i1 \rangle = [\text{ph}:1, \text{bk}:0];\text{thinking} < 2 = [\text{ph}:2, \text{bk}:0];( Set up library - use subnet? ) 
                  ... 
                  freeBooks < -b1 = [bk:1];freeBooks < b2 = [bk:2];... TRANSllTON changeBook; 
      INPUT ic-thinking; 
       OUTPUT thinking \langle -i2 \rangle = i [bk:j.bk];
                  j c- books; 
                  books < -j2 = [bk:i.bk];
```

```
FNDMODULE
```
Note that the first line indicates that the module learned philosophers inherits the features of the parent module philosophers, including the subsequent changes. The most significant change is to alter the type of the places so as to hold tokens of the *new phil* subtype. The inherited transitions are still applicable, and the transfer of tokens will guarantee that the philosophers will not lose their books in the process of eating.

#### **2.5 Object-oriented features**

 $\parallel$   $\parallel$ 

The brief description of LOOPN above shows that it provides a powerful and flexible notation for specifying large, complex concurrent systems. One aspect of this flexibility is the variety of ways a module may be encapsulated and interact with the rest of the net. It may be self-contained, with only constant parameters to identify the particular instantiation. It may provide status information to other modules through access functions. Or it may transfer tokens via interface places.

Another aspect of this flexibility is the variety of ways that token visibility can be controlled. At the global level, a place can have a restriction which affects the visibility of all tokens at the place. In true object-oriented style, this allows the place to control or specify its own token strategy. Thus we can define places which act **as**  stacks, queues, or even priority queues. At the local level, each transition *can* **decide** which tokens **are** *appnpiate to* its own purposes, in addition to the global restrictions imposed by the place. At an intermediate level, each

module *can specify* which tokens **a~** relevant, by specifying a restriction at the module boundary. We depict this three-stage filtering in Fig **2.3.** 

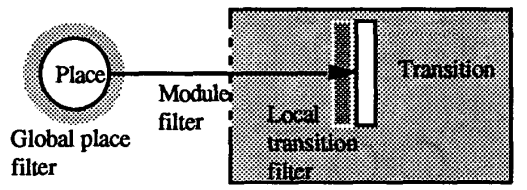

Fig **2.3** Filtering of tokens with modules

LOOPN supports inheritance of token types, *so* that one type inherits the features of one or more parents, and then may augment those features, and ovemde selected functions. With this inheritance comes polymorphism, since a **token** of some subtype may **be** used where tokens of a parent type are expected. **Thus,** a place of a given token **type** may contain tokens of some subtype. Similarly, a module declared with a formal place parameter of some token type may be bound to an actual place containing tokens of some subtype.

LOOPN also supports module inheritance. A module inherits the features of a parent, and may augment those features and ovemde selected places, transitions, instances and access functions. Polymorphism of modules is supported by allowing instances of some module subtype *to*  be used where instances of some parent module **type** is specified. In this way, complex **petri** nets may **be** built by including instances of other modules, or by augmenting or modifying existing modules.

## **3 Modelling layered protocols**

We now consider the application of LOOPN to the modelling of layered network protocols. The particular scenario we consider is a three-layer protocol. Layer **1** is the physical channel which may transfer, lose or corrupt messages. Layer **2** is the **data** link layer, which recoves from the transmission errors of layer **1,** and also includes pipelining for better channel utilisation. Layer **3** is some simple protocol component which transfers text messages assuming the error-free transmission of layer **2.** We do not consider layer **3** further since it would add little to the discussion.

#### **3.1 Overall structure and interaction**

We commence by considering the overall structure of the layers and their interaction. An appropriate structure is considered to be that shown in [Fig](#page-7-0) **3.1.** Each protocol component is a **separate** module with a number of **interface**  places, which serve **as** intermediate transfer points for the messages. In the more precise terminology of the **IS0** 

protocols, they **are** service access points [19]. We have labelled these interface places with names indicating the layer below, the use of the place input or output to that, and a letter indicating **the** side of the protocol **stack.** 

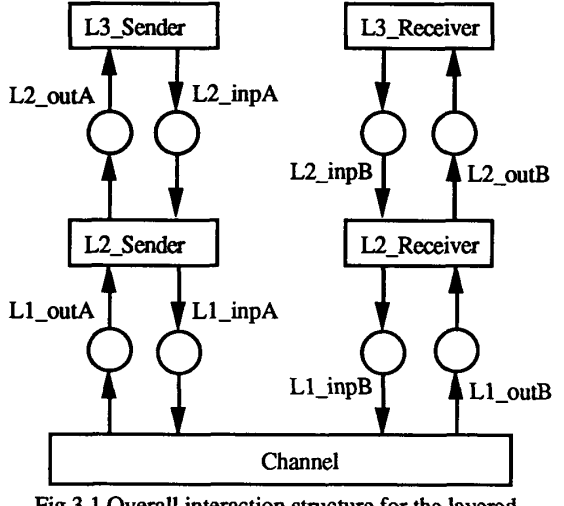

[Fig](#page-7-0) 3.1 Overall interaction structure for the layered protocols

One of the key issues in the overall design is the appropriate token types to be used at each level. We can initially assume one token type for use within each layer *(called Ll-type, L2\_type,* and *L3-type).* and one token type for each level of interface (called *Ll-2-type* and *L2* 3 type). Initially, we assume that since layer 3 is concerned with the transmission of text strings, *L3-type*  will include a text field and functions for accessing that text field. Since layer 2 is concerned with recovery from transmission errors, *L2-type* will need to store a message kind field, a sequence number field, and a checksum, together with appropriate functions. Finally, since layer 1 must deal with the transmission, loss and corruption of messages, *Ll-type* will *at* least need to include a checksum field and associated functions. As a result of this, we arrive at the overall module structure of Fig 3.2.

In the following subsections we will consider the issues pertinent to the refinement of the overall design above. This will cover the protocols in layers 1 and 2. As noted above, a detailed consideration of the layer 3 protocol would add little to the discussion and *so* we omit it. It is sufficient for our purposes to assume that it transfers textual messages.

# **3.2 Channel protocol** - **information hiding**

In order to refine the token types and the interactions given above, we first consider the petri net modules which would **be** appropriate for the level 1 or channel protocol.

```
MODULE mesg_types;
 TYPE pkt-kind = (DATA,ACKN); 
        seq-type = (0..7); 
        L1 type = TOKEN...WITH
                      chkOK: boolean;
                   END.
        L2_ttype = TOKEN... WITH
                      kind: pkt_kind;
                      seq: seq_type;
                      chkOK: boolean;
                   END. 
        L3-type = TOKEN ...WlTH 
                   FND
                      mag: STRING; 
        L1-2-type = TOKEN ... WITH ... END; 
        L2_3_type = TOKEN ... WITH ... END;
   INITIALISATION;
ENDMODULE 
MODULE L1<sub>_protocol</sub> = mesg_types (
     INPUT L1 inpA, L1 inpB: L1 type;
     OUTPUT L1 outA, L1 outB: L1 type);
```
#### END MODULE

 $MODULE L2\_protocol = mesg_types$  ( **INPUT** L2\_inp, L1\_inp: L2\_type; *OUTPUT* L<sub>2</sub>\_out, L<sub>1</sub>\_out: L<sub>2</sub>\_type);

#### END MODULE

MODULE L3\_protocol = mesg\_types ( $\text{NPUT}$  L2 inn: L3 type: L2\_inp: L3\_type; *OUTPUT* L2-out: L3-type);

#### END MODULE

```
MODULE driver = mesg_types;
   PLACE L1_inpA, L1_inpB,
            L2_inpA, L2_inpB, 
            L2_0utA, L2-0utB : L2-3-type; 
            L1_outA, L1_outB : L1_2_type;
   INSTANCE 
      Ll-channel : Ll-protocol 
            (L1<sub>-</sub>inpA,L1<sub>-</sub>inpB,L1<sub>-out</sub>A,L1<sub>-out</sub>B);
      L2_sender : L2_protocol
            (L2-inpA,L l-inpA,L2-outA,Ll-outA); 
      L2_receiver : L2_protocol
            (L2_inpB,L1_inpB,L2_outB,L1_outB);
      L3_sender : L3_protocol (L2_inpA,L2_outA);
      L3_receiver : L3_protocol (L2_inpB,L2_outB);
END MODULE
```
Fig 3.2 Overall module structure of the layered protocol

**110** 

 $\mathbb{L}$ 

The simplest construct would be an error-free or good channel, the unidirectional version being presented in Fig. 3.3 and Fig 3.4.

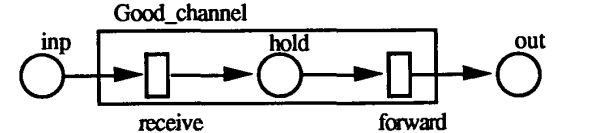

Fig 3.3 Interaction for a good, error-free channel

```
MODULE good-channel = mesgtypes ( 
        INPUT inp:null; OUTPUT out:null); 
     PLACE 
hold: null I self.delay (2); 
    INITIALISATION
     TRANS receive; 
        I\!\!NPUT mg \leq minp;
        mUT hold <- mg; 
        INPUT mg c- hold; 
        OulpuT out c- mg; 
     TRANS forward; 
  END MODULE 
Fig 3.4 Module definition for a good, error-free channel
```
The module introduces a delay of two time units for the transmission of tokens from the input to the output place. We have chosen the token type *null* for the formal place parameters, since the above channel module has no need for any additional information. But since *null* is a parent type for all token types, polymorphism allows the above module to be used for transferring tokens of any type. The explicit naming of tokens in the transitions allows us to analyse the module to determine the proper transfer of tokens and the consistent subtyping at the module interface places. This approach to token type specification is highly desirable since syntactic checks will guarantee that no other information in the token is visible within the module, and hence cannot affect the firing of transitions, thus simplifying analysis of the net.

The above module can now be instantiated twice to form **a** bidirectional channel for layer 1 of our protocol stack. It could also be used without modification to transfer messages directly between the layer 3 protocol components - either to illustrate peer-to-peer protocols, **or** to debug one protocol layer at a time.

The good channel may be extended to one which loses messages (a lossy channel) as in Fig **3.5** and Fig **3.6.** 

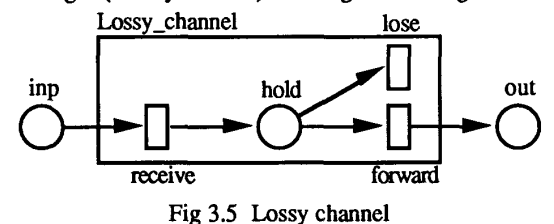

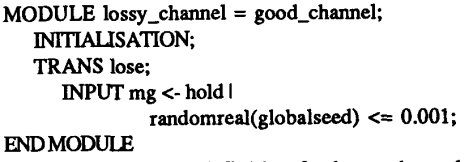

Fig **3.6** Module definition for lossy channel

This module is simple enough to be written from scratch, but it is instructive to *see* (even in this example) how a more complex module may be derived from **a**  simpler one. Thus a lossy channel is similar to **a** good channel, except with an additional transition, which has an attached condition ensuring that the probability of message loss is at most 0.001.

The reader will note that this channel still operates on *null* tokens, and therefore can be used **to** transfer any tokens. However, the possibility of message loss means that the channel is no longer appropriate for illustrating or debugging peer-to-peer protocols **at** higher layers.

The final stage in the development of **the** channel **protocol**  is **to** introduce the possible corruption of messages. Now the tokens transferred must include some checksum indication which we have already included in the definition of the token **type** *Ll-type.* The resultant **petri** net is **illustrated**  in Fig **3.7** and Fig **3.8.** 

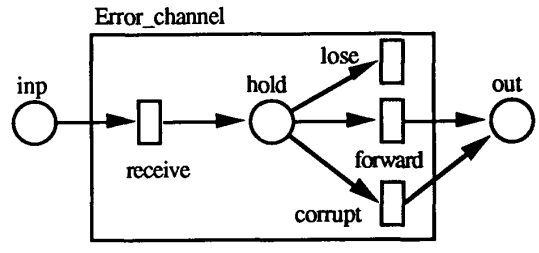

Fig **3.7** Diagram of an error channel

MODULE **error-channel** = **lossy-channel** ( INPUT **inp:** Ll-type; OUTPUT **out:** Ll-type); PLACE **hold** : **Ll-type** I **self.delay(2);**  INITIALISATION; **TRANS corrupt;**   $mg1$  <-  $hold$   $\vert$ **randomreal(g1obalseed)** *e* **0.05**   $\text{OUTPUT out} \leq \text{mg2} = \text{mg1} \left[ \text{chkOK:FALSE} \right];$ ENDMODULE

Fig **3.8** Module definition of an error channel

Once again, we could have developed this module from scratch, but we chose to illustrate the development from an earlier module. Note that we have made use of the facility of overriding a place (whether local **or** parameter) by a place with some token subtype. The other transitions for message transfer (without corruption) and for message loss **are** inherited from the parent module.

#### **3.3 Layer 2 protocol and token subtyping**

Tannenbaum [19], in his presentation of a typical **data**  link layer protocol, gives a number of protocols, each of increasing complexity. However, each version is presented in its entirety, and **the** reader is left to deduce the changes made from one version to the next. With object-oriented **nets, the** changes *can* be explicitly indicated, thus improving comprehension.

The simplest form of layer 2 protocol is a stop-and-wait protocol. This caters for different *speeds* of sender and receiver but not for message loss. The one-directional protocol components **are** given below in Fig 3.9 and Fig 3.10.

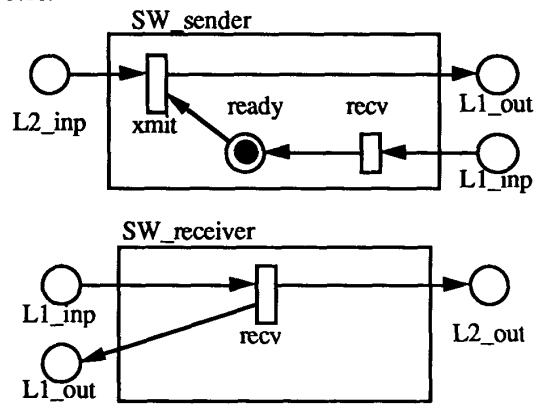

Fig 3.9 Stop and wait protocol sender and receiver

```
MODULESW_sender = mesg_types (
     INPUT L2-inp. Ll-inp: null; 
      OUTPUT L1_out: null);
   PLACE ready: null; 
   INITIALISATION;
   TRANS xmit;<br>
NPUT n
      OUTPUT readv < -\text{tok} = [1;Ing <- L2_inp;
      OurPuT Ll-out c- mg; 
      INPUT ok <- Lljnp; 
      OUTPUT ready <- ok;
               ok <- ready; 
   TRANS recv; 
ENDMODULE 
MODULE SW\_receiver = mesg\_types (
      INPUT Ll-inp: null; 
      OUTPUT L2_out, L1_out: null);
   INITIALISATION;
   TRANS recv;
```
INPUT  $mg < L1$ \_inp; OUTPUT L2\_out <- mg;

L1\_out  $\lt$  - ok = [];

ENDMODULE

Fig 3.10 Modules for stop-and-wait protocol

**As** with the initial channel protocols, we can specify the stop-and-wait protocol in terms of tokens of type null. This means that the protocol components *can* be used to transfer messages of any token type.

When we consider the possible loss and corruption of messages by **the** channel, **the** token type for the data link layer, namely *L2-type,* needs to **include** a sequence number field. a packet **kind** field **(to** distinguish **data** messages and acknowledgements) and a checksum field (to indicate whether the message is corrupted or not). This information originates within the layer and is appended to messages which pass through the layer. Therefore, the types of tokens on input and output to the module will differ, and we can no longer simply pass tokens of some subtype through the protocol layer.

This issue *can* be considered more closely by focussing on the basic process for forwarding a token, namely a transition of the form:

TRANS **xfer;** 

 $tok <$ - inp\_plc;

OUTPUT out plc <- **tok**;

Here, the token  $tok$  must have a type which is the same as, or a subtype of, the token types of *inp plc* and *out plc.* Since it is a simple matter to track the transfer of tokens through a net it is possible **to** check consistency at the interface places of the module. However, **as** soon **as** we wish to modify the token by setting a sequence number field, the transition will need to be of the form: TRANS **xfer;** 

**INPUT tok c-** inp-plc;

**OUTPUT** out\_plc  $\lt$ -  $\text{tok2} = \text{tok}$  [seq:val];

This will add to the place *out plc* a new token called *tok2,* which is a modified copy of the token tok. If the type of *inp plc* already contains a *seq* field, the situation is as before. If, however, the type of *inp plc* does not include the field *seq* then we require a *seq* field **to be**  added. The matter is further complicated by the fact that polymorphism means that the type of token *tok* may be **a**  subtype of the declared type for place *inp plc*. This subtype will have hidden features, **and** we require **these** to be faithfully transmitted as well.

More precisely, if we write *x.type* for the token type associated with place or token  $x$ , and  $tI + t2$  for the token type *rl* augmented by the features of the token type *t2,*  then we can indicate **that type** of tok is a subtype of the token type of *inp plc* by writing:

 $tok. type = inp$   $plc. type + hidden. type$ 

where *hidden.type* embodies the hidden features of tok. From this, we insist that the type of *tok2* be determined from the **type** hierarchy and be given by:

 $tok2_type = out plc_type + hidden_type$ 

This treatment was inspired by the presentation in [3], which dealt with the transmission of hidden features in a functional language.

**112** 

 $\mathbb{T}$ 

<span id="page-7-0"></span>Following these considerations, we can now finalise the types of module *mesg-types* required for the protocol layers **as** in Fig 3.11, and we can present the resultant one-bit sliding window protocol of Tannenbaum [19] as in Fig  $3.12$  and Fig  $3.13$ .

> **TYPE**  $L1$ \_type = TOKEN null WITH chkOK: boolean: END; TOKEN L1\_type WITH  $L2_{\perp}$ type = kind: pkt\_kind; seq: seq\_type; END; **TOKEN null WITH**  $L3$ \_type = mesg: text; END: L2\_3\_type = TOKEN L3\_type END; L1\_2\_type = TOKEN L2\_type, L3\_type END;

Fig 3.1 1 **Modified type** structure for one-bit sliding window protocol

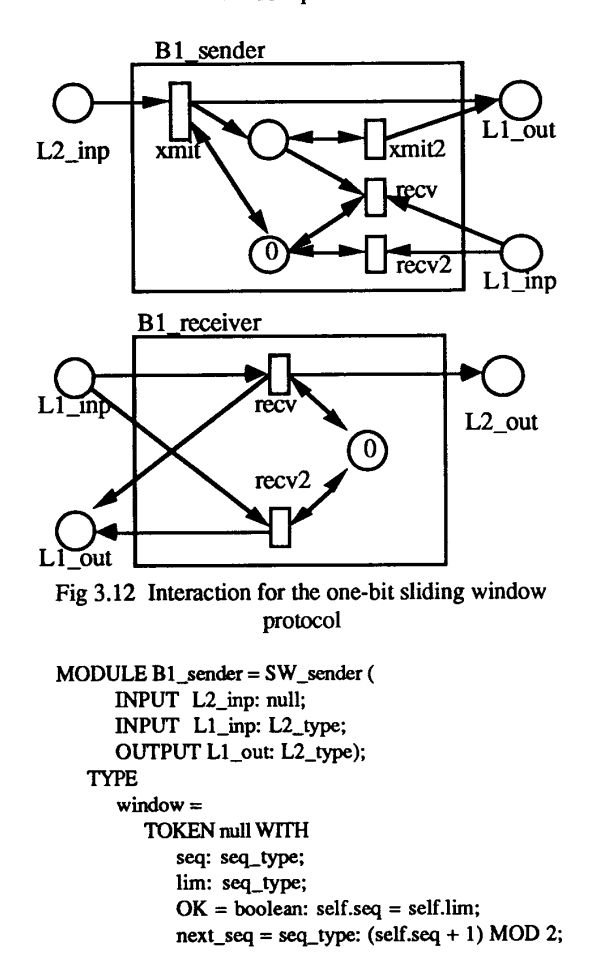

 $prev\_seq = seq\_type: (self.seq + 1) MOD 2;$ next-lim = seq\_type: (self.lim + 1) MOD 2; match (sq:seq\_type) = boolean: self.him =sq; **END;**  PLACE ready : window; INITIALISATION; TRANS xmit;<br>
INPUT n buffer : L2-type; OulPvT ready <- sq = **[seq:O,** lim:O]; **Ing** <- L2\_inp; OUTPUT  $L_1$ -out <- mg2 = **rd** <- ready **I** rd.OK; mg [kind:DATA, seq:rd.seq, chkOK:TRUE]; buffer <- mg2;  $ready < r d2 = rd [seq:rd.next\_seq];$ mg <- buffer I mg.delay(timeout); **INPUT**  Ll-out *c-* mg; ack <- L1\_inp | ack.chkOK; rdy <- ready I rdy.match(ack.seq); mes <- buffer I rdy.match(mes.seq); TRANS **xmit2;**  OUTPUT buffer <- mg; TRANS recv; **INPUT**  OUTPUT ready  $\langle -rdy^2 \rangle = rdy$  [lim:rdy.next\_lim]; **INPUT** ack *c-* Ll-inp; TRANS recv2; rdy <- ready I NOT ack.chkOK OR NOT rdy.match(ack.seq); OUTPUT ready <- rdy; ENDMODulE MODULE Bl-receiver = SW-receiver ( INPUT Ll-inp: L2-type; OUTPUT L2\_out: null; OUTPUT Ll-out: L2-type); TYPE window = TOKEN ... END; PLACE expect : window; INITIALISATION; OUPUT expect <- sq = **[seq:O,** lim.01; TRANS recv; INPUT OUTPUT L<sub>2</sub> out <- mg; ( Same definition **as** above )  $mg < -L1$ \_inp  $\vert mg.chkOK;$ sq *c-* expect I sq.match(mg.seq); L1\_out <- mg2 = [kind:ACKN, seq:sq.seq,  $expect < -sq2 = sq$  [seq:sq.next\_seq, chkOK:TRUE]; lim: sq.next\_lim]; TRANS recv2;<br>INPUT m mg  $\leftarrow$  **L1\_inp**; *sq* <- expect I NOT mg.chk0K OR NOT sq.match(mg.seq); OUTPUT expect <- sq;  $L1$ <sub>-out</sub>  $\langle$  -  $mg2 =$  [kind:ACKN, seq:sq.prev\_seq, chkOK:TRUE]; ENDMODU Fig 3.13 **Modules** for one bit sliding window protocol

113

 $\mathbb{L}$ 

Note that there is a pleasing symmetry between the multiple possibilities of correct and incorrect message transmission and *the* multiple transitions in sender and receiver for correct and incorrect reception. Note also that we have chosen to retain the sequence number of the sender within **the** sender. This could have been regenerated from the received acknowledgement, but the flow of control would not have been **as** clear.

The next step in our development of data link protocols is to modify the above protocol to include pipelining. Pipelining allows multiple messages to be in transit at any time so that the channel utilisation *can* be increased. The normal approach **(as** in Tannenbaum) is to rewrite the protocol introducing **an** explicit sliding window and modifying the removal of messages from the buffer. However, by following the usual object-oriented guidelines of defining functions to perform relevant operations in our earlier protocols, we can now achieve the pipelining effect by simply redefining the behaviour of the window type, **as** shown in Fig 3.14.

```
MODULE B3-sender = Bl-sender ( 
      INPUT L2-inp: null; 
      INPUT Ll-inp: L2-type; 
      OUTPUT Ll-out: L2-type); 
      window2 =TYPE 
         TOKEN window WITH
            next\_seq = seq\_type: (self.seq + 1) \text{ MOD } 8;prev-seq = seq-type: (selfseq + 7) MOD 8; 
         next_lim = seq_type: (self.lim + 1) MOD 8 <b>END;
   PLACE ready : window2; 
   INTIALEATION, 
      OurPuT ready e- rd = [seq:O. lh.01; 
ENDMODULE 
MODULE B3-receiver = Bl-receiver ( 
      INPUT Ll-inp: L2-type; 
      OUTPUT L2-out: null; 
     OUTPUT L1_out: L2_type);
  TYPE Window2 =TOKEN ... END, 
   PLACE expect : window2 
   INITIALISATION:
```
OurPuT **expect** *e-* **sq** = *[seq:O.* **1im:OI;**  ENDMODULE

Fig 3.14 Sliding window protocol

It is left **as** an exercise to the reader to combine a layer **2** sender **and** receiver to form a two-way protocol component. Similarly, the reader may consider what is involved in changing **the** protocol *so* that messages are not individually acknowledged, i.e. the one acknowledgement *can* acknowledge all messages up **to** and including the specified sequence number.

# **4 Conclusions and further work**

This paper **has** presented the design of the language LOOPN. We have shown that the language extends the notions of coloured petri nets with the addition of objectoriented features. **These** features include the definition of token types **as** classes, with the attendant inheritance and polymorphism facilities. Similarly, LOOPN modules can be defined **as** classes with inheritance and polymorphism.

We believe that LOOPN is well-suited to the concise modelling of complex concurrent **processes.** The language is compact without the need to provide complex control structures. It also encourages a declarative style **of pro**gramming, since each transition operates independently and simply specifies the local conditions under which it fires. The implementation is straightforward and efficient, **based** on event-oriented simulation techniques.

The object-oriented features of LOOPN encourage the reuse of existing petri net modules. The flexible module structure allows the interface to be **as** broad or **as** narrow **as** desired, whether in **terms** of access functions or places.

Using layered network protocols **as** a case study, we have demonstrated how the above object-oriented **features**  can facilitate the protocol design. Token subtyping and polymorphism encourage the production of protocols where, within one layer, the data from higher layers is transparent. This is the ideal form of information hiding in the context of layered protocols.

Similarly, we have demonstrated that LOOPN encomges the development of more complex protocols from simpler ones. As a result, minor changes in protocol specification result in minor changes in the associated modules. This is a property which Meyer refers to as continuity [16]. This is ideal for teaching purposes, and we also expect benefits in the analysis of the petri nets.

LOOPN has been implemented on Unix workstations at the University of Tasmania. It has been effective in allowing students to simulate significant systems without the problems of deadlock and concurrent access. They have also been able to experiment with layered protocols, building a layer 3 protocol in the context of the above stack.

LOOPN has also been used not just for simulating network protocols but for running them in realistic situations. Thus, we can experiment with protocols in the protected simulation environment and, with a minimum of change, transport them into a functioning network. LOOPN should therefore serve for prototyping **as** well **as**  simulation modelling.

Currently, we are developing graphical user interfaces to LOOPN in contrast to the textual form discussed in the paper, but like the textual form, it will **be** complete in itself. One version is Macintosh-based while the other

 $T<sup>2</sup>$ 

is based on XWindows. The interesting aspect of this work is the representation of inheritance in a graphical way that provides meaningful information to the user but without cluttering the screen.

The highest priority for future work is to extend the semantics of coloured nets (as in [11]) to encompass inheritance. A key aspect to this will be a careful consideration of the restrictions which should limit overriding. The Eiffel approach **([16])** is to require that a function which overrides that of a parent must satisfy the parent's pre- and post-conditions. This guarantees that the derived class has a similar behaviour to the parent. We believe that similar restrictions ought to apply to LOOPN. The chief benefit would be proofs of correctness and the **reuse**  of reachability analysis results. For example, we believe that the stubborn set reachability analysis of the dining philosophers net **[21]** should carry over with minimal change **to** our learned philosophers module, since the possession of a book by a philosopher does not affect the firing of any of the original transitions. The syntactically **hidden** infcamation should give us directly a set of equivalent markings.

# **6 References**

 $T<sub>1</sub>$ 

- M. Baldassafi and G. Bruno, *"An* Environment for Object-Oriented Conceptual Programming Based on PROT Nets", *Advances in Petri Nets 1988, Lecture Notes in Computer Science 340,* Springer Verlag.
- [2] E. Best, "DEMON: Design Methods Based on Nets", *Advances in Petri Nets 1989, Lecture Notes in Computer Science 424,* Springer Verlag.
- L.Cardelli and J.C.Mitchel1, "Operations on Records", *Mathematical Foundations of Programming Semantics, Lecture Notes in Computer Science 442,* Springer Verlag, **1989.**
- [4] D. Comer, "Internetworking with TCP/IP: Principles, **Protocols,** and Architectures", Prentice-Hall, **1988.**
- J. Colville, "Demonstration of Data Communication [5] Protocols" *Technical Report* 85.8, School of Computing Sciences, New South Wales Institute of Technology, **1985.**
- 161 Th. Hildebrand and N.Trèves, "S-CORT®: A Method for **the** Development of Electronic Payment Systems", *Advances in Petri Nets 1989, Lecture Notes in Computer Science 424,* Springer Verlag.
- [7] H.P. Hillion, "Timed Petri Nets and Application to

Multi-Stage Production Systems". *Advances in Petti Nets 1989, Lecture Notes in Computer Science 424,*  Springer-Verlag.

- **[8] G.K.** Hutchinson, "Introduction **to** the Use of Activity Cycles **as** a Basis for Systems Decomposition and Simulation" *Slmuletter, ACM SIGSIM,* **7,l** pp35- **51, 1975.**
- **[9]** K. Jensen, and N. Wirth, "Pascal User Manual and Report", Springer-Verlag, **1975.**
- **[lo]** K. Jensen, "Coloured Petri Nets", *Advances in Petri Nets 1986, Lecture Notes in Computer Science 254,*  Springer-Verlag . [ **113** K. Jensen, "Colod Petri **nets:** A **high** level language
- for system design and analysis", *Advances in Petri Nets 1990, Lecture Notes in Computer Science 483,*  Springer Verlag.
- **[12]** B.W. Kemighan and D.M. Ritchie, "The **C Program**ming Language", *Prentice-Hall Software Series,* Prentice Hall, **1978.**
- **[13]** W. Kreutzer, "System Simulation: Programming Styles and Languages", Addison-Wesley. **1986.**
- [14] C.A. Lakos, "Petsi: A Petri Net Simulator", *Technical Report 88-14, Department of Computer Science, Uni*versity of Tasmania, **1988**
- **[15]** M.A. Marsan, "Stochastic Petri Nets: *An* Elementary Introduction", *Advances in Petri Nets 1989, Lecture Notes in Computer Science 424.* Springer-Verlag.
- [16] B. Meyer, "Object-oriented Software Construction", Prentice Hall, **1988.**
- **[17]** W. Reisig, "Petri Nets, *An* Introduction", Springer-Verlag, **1985.**
- **[18]** W. Reisig, "Petri Nets in Software Engineering" *Advances in Petri Nets 1986, Lecture Notes in Computer Science 254,* Springer-Verlag.
- [ **191** A.S. Tannenbaum, "Computer Networks", Prentice-Hall, **1981.**
- **[20] A.** Valmari, "Stubborn Sets for Reduced State Space Generation" *Proceedings of 10th Internadonal Conference on Application and Theory of Petri Nets,*  Bonn 11, pp **1-22, 1989.**
- **[21]** A. Valmari, "Stubborn Sets fof Coloured Petri Nets", *Proceedings of 12th International Conference on the Application and Theory of Petri Nets,* Aarhus, **1991.**
- **[22]** G. Wheeler, A. Valmari and J. Billington, "Baby TORAS Eats Philosophers but thinks about Solitaire", Proceedings 5th Australian Software Engineer*ing Corgference.* Sydney, pp **283-288, 1990.**